## <span id="page-0-0"></span>STAT 401A - Statistical Methods for Research Workers Multiple regression inference

Jarad Niemi (Dr. J)

Iowa State University

last updated: November 11, 2014

## <span id="page-1-0"></span>Multiple regression model

The multiple regression model is

$$
Y_i \stackrel{ind}{\sim} N(\beta_0 + \beta_1 X_{i,1} + \cdots + \beta_p X_{i,p}, \sigma^2)
$$

Scientific questions/hypotheses can typically be written in one of the following forms:

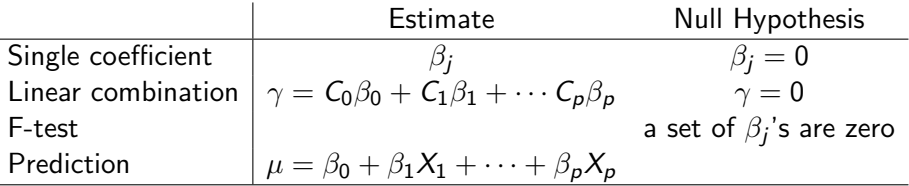

٠

٠

### <span id="page-2-0"></span>Echolocation energy cost example

Questions:

- **1** Do body mass or species type have any effect on energy expenditure?
- 2 After accounting for species type, what is the effect of body mass?
- **3** After accounting for body mass, is there any difference in energy expenditure amongst the species types?
- **4** After accounting for body mass, what are the pairwise differences in energy expenditure amongst the species types?
- <sup>5</sup> What would we expect the energy expenditure to be for an echolocating bat with body mass of 50 grams?

### <span id="page-3-0"></span>Echolocation energy cost example

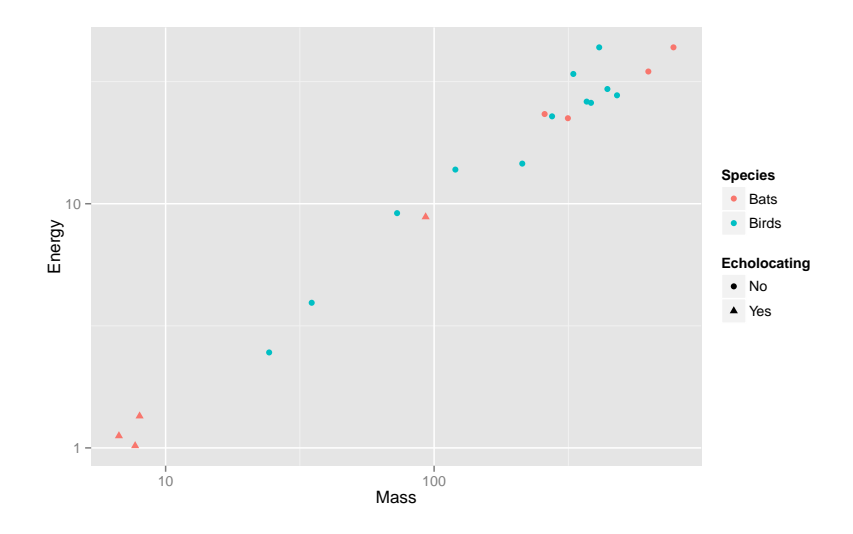

### <span id="page-4-0"></span>Echolocation energy cost example

Consider the model

$$
Y_i \stackrel{ind}{\sim} N(\mu_i, \sigma^2) \qquad \mu_i = \beta_0 + \beta_1 M_i + \beta_2 n e B a t_i + \beta_3 n e B i r d_i
$$

where, for observation  $i$ , we have

- $Y_i$  is log energy expenditure  $(W)$
- $M_i$  is log body mass  $(g)$
- $neBat<sub>i</sub>$  is 1 if observation  $i$  is a non-echolocating bat and 0 otherwise
- $neBird_i$  is 1 if observation i is a non-echolocating bird and 0 otherwise
- **1** F-test:  $\beta_1 = \beta_2 = \beta_3 = 0$
- **2** Coefficient:  $\beta_1$
- **3** F-test:  $\beta_2 = \beta_3 = 0$
- **4** Coefficient:  $\beta_2$ ,  $\beta_3$  and Contrast:  $\beta_2 \beta_3$
- **5** Prediction:

## <span id="page-5-0"></span>Single coefficient

Hypothesis test:

$$
H_0: \beta_j = 0 \vee H_1: \beta_j \neq 0
$$

calculate the t-statistic and a (two-sided) pvalue

$$
t=\frac{\hat{\beta}_j}{SE(\hat{\beta}_j)} \qquad p=2P(t_{n-p}<-|t|).
$$

 $100(1 - \alpha)\%$  two-sided confidence interval:

$$
\hat{\beta}_j \pm t_{n-p}(1-\alpha/2)SE(\hat{\beta}_j)
$$

### <span id="page-6-0"></span>Linear combination

Let

$$
C_0\beta_0 + C_1\beta_1 + \cdots C_p\beta_p.
$$

Hypothesis test:

$$
H_0: \gamma = 0 \vee H_1: \gamma \neq 0
$$

calculate the t-statistic and a (two-sided) pvalue

$$
t=\frac{\hat{\gamma}}{SE(\hat{\gamma})} \qquad p=2P(t_{n-p}<-|t|).
$$

 $100(1 - \alpha)\%$  two-sided confidence interval:

$$
\hat{\gamma} \pm t_{n-p}(1-\alpha/2)SE(\hat{\gamma})
$$

# <span id="page-7-0"></span>Testing Composite hypotheses

### Comparing two models

- $\bullet$  H<sub>0</sub> : (reduced)
- $\bullet$   $H_1$  : (full)

Do the following

- 1. Calculate extra sum of squares.
- 2. Calculate extra degrees of freedom
- 3. Calculate

F-statistic  $=$   $\frac{\text{Extra sum of squares}}{\text{Extra degree}}$  / Extra degrees of freedom  $\hat{\sigma}^2_{\textit{full}}$ 

- 4. Compare this to an F-distribution with
	- numerator degrees of freedom  $=$  extra degrees of freedom
	- denominator degrees of freedom  $=$  degrees of freedom in estimating  $\hat{\sigma}_{\text{{\rm full}}}^2$

<span id="page-8-0"></span>What do we say about Y when  $X_1 = x_1, \ldots, X_p = x_p$ ?

We can estimate

$$
\hat{\mu}\{\mathsf{Y}|\mathsf{X}\}=\hat{\beta}_0+\hat{\beta}_1\mathsf{x}_1+\cdots+\hat{\beta}_p\mathsf{x}_p
$$

Calculation of the standard error is not simple, but it is straight-forward. We'll just refer to it as the standard error of the mean,  $SE(\hat{\mu} \{Y | X\})$ .

Just like before, we also have a standard error for a prediction:

$$
SE(Pred{Y|X})^2 = \hat{\sigma}^2 + SE(\hat{\mu}{Y|X})^2.
$$

### <span id="page-9-0"></span>SAS Code and Output

```
DATA case1002;
  INFILE 'case1002.csv' DSD FIRSTOBS=2;
  LENGTH Type $ 30;
  INPUT Mass Type $ Energy;
DATA case1002new;
  INPUT Mass Type & $30.;
  DATALINES;
  50 echolocating bats
;
DATA case1002;
  SET case1002 case1002new;
  1Mass = log(Mass);
  lEnergy = log(Energy);
  RUN;
PROC PRINT DATA=case1002; RUN;
PROC GLM DATA=case1002 PLOTS=all:
  CLASS Type(REF='echolocating bats');
  MODEL lEnergy = lMass Type / SOLUTION CLPARM;
  LSMEANS Type / PDIFF CL;
  ESTIMATE 'neBird - neBat' Type 0 -1 1;
  OUTPUT OUT=case1002reg PREDICTED=predicted LCL=lcl UCL=ucl LCLM=lclm UCLM=uclm;
PROC PRINT DATA=case1002reg;
  WHERE Energy=.;
```

```
RUN;
```
### <span id="page-10-0"></span>SAS Code and Output - ANOVA

### The F-test from the ANOVA table tests the null hypothesis  $\beta_1 = \cdots = \beta_p = 0.$

The GLM Procedure

Dependent Variable: lEnergy

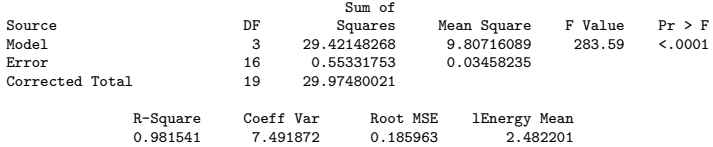

### <span id="page-11-0"></span>SAS Code and Output - Parameter Estimates

The parameter estimates table provides tests and confidence intervals for individual  $\beta_j$ 's.

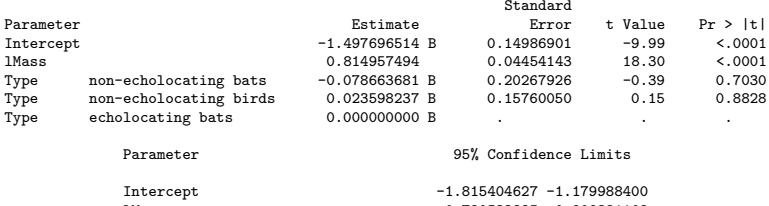

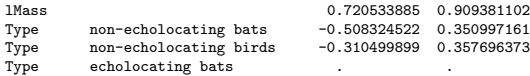

## <span id="page-12-0"></span>SAS Code and Output - LSMEANS

#### The LSMEANS statement performs pairwise differences.

The GLM Procedure Least Squares Means

Least Squares Means for effect Type Pr > |t| for H0: LSMean(i)=LSMean(j)

Dependent Variable: lEnergy

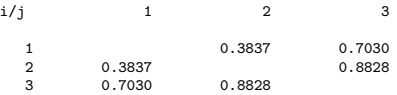

Least Squares Means for Effect Type

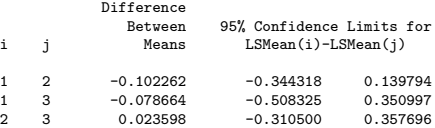

## <span id="page-13-0"></span>SAS Code and Output - ESTIMATE statement

#### The ESTIMATE statement can be used for specific comparisons.

The GLM Procedure

Dependent Variable: lEnergy

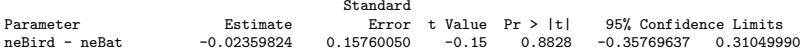

## <span id="page-14-0"></span>SAS Code and Output - Type I SS

Type I and III SS tables perform sequential F-tests. The unwritten initial line is  $\mu = \beta_0$ . Then each line after that adds the terms in the model associated with that explanatory variable.

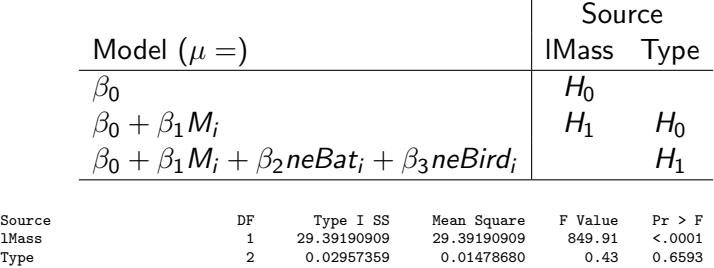

## <span id="page-15-0"></span>SAS Code and Output - Type III SS

Type III SS tables perform F-tests where the full model is always the model with ALL explanatory variables. In this case,

$$
H_1: \mu_i = \beta_0 + \beta_1 M_i + \beta_2 n e B a t_i + \beta_3 n e B i r d_i
$$

The reducd model for the line with Source equal to X, is the full model with terms associated with X removed. For example, the reduced model for the lMass line is

$$
H_0: \mu_i = \beta_0 + \beta_2 n e B a t_i + \beta_3 n e B i r d_i
$$

and the reduced model for the Type line is

$$
H_0: \mu_i = \beta_0 + \beta_1 M_i
$$

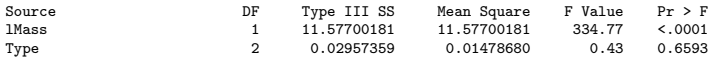

## <span id="page-16-0"></span>SAS Code and Output - OUTPUT statement

PRINTing the data set constructed in the OUTPUT statement provides the predictions and uncertainties.

Obs Type Mass Energy 1Mass Energy predicted 1c1 ucl 1clm uclm<br>21 echolocating bats 50 . 3.91202 . 1.69044 1.23358 2.14729 1.45956 1.9213 21 echolocating bats 50 . 3.91202 . 1.69044 1.23358 2.14729 1.45956 1.92132

Now exponentiate since we used log(Energy).

### <span id="page-17-0"></span>R Code and Output - ANOVA Table

#### For F-tests in R, fit both models and then use anova to compare them.

```
m0 = Im(log(Fn)<sup>-1</sup>, case1002)
m1 = Im(log(Energy)^{2}log(Mass) + Type, case1002)anova(m0,m1)
Analysis of Variance Table
Model 1: log(Energy) ~ 1
Model 2: log(Energy) ~ log(Mass) + Type
  Res.Df RSS Df Sum of Sq F Pr(>F)
1 19 29.9748
2 16 0.5533 3 29.422 283.59 4.464e-14 ***
---
Signif. codes: 0 '***' 0.001 '**' 0.01 '*' 0.05 '.' 0.1 ' ' 1
```
### <span id="page-18-0"></span>R Code and Output - Parameter estimates

summary(m1)  $Ca11:$  $lm(formula = log(Energy) " log(Mass) + Type, data = case1002)$ Residuals: Min 1Q Median 3Q Max -0.23224 -0.12199 -0.03637 0.12574 0.34457 Coefficients: Estimate Std. Error t value Pr(>|t|) (Intercept) -1.49770 0.14987 -9.993 2.77e-08 \*\*\*<br> $log(Mass)$  0.81496 0.04454 18.297 3.76e-12 \*\*\* 0.81496 0.04454 18.297 3.76e-12 \*\*\* Typenon-echolocating bats -0.07866 0.20268 -0.388 0.703 Typenon-echolocating birds 0.02360 0.15760 0.150 0.883 --- Signif. codes: 0 '\*\*\*' 0.001 '\*\*' 0.01 '\*' 0.05 '.' 0.1 ' ' 1 Residual standard error: 0.186 on 16 degrees of freedom Multiple R-squared: 0.9815, Adjusted R-squared: 0.9781 F-statistic: 283.6 on 3 and 16 DF, p-value: 4.464e-14 confint(m1) 2.5 % 97.5 % (Intercept) -1.8154046 -1.1799884<br>  $log(Mass)$  0.7205339 0.9093811 0.7205339 0.9093811 Typenon-echolocating bats -0.5083245 0.3509972 [Multiple regression inference](#page-0-0)  $\sim$  November 11, 2014 19 / 23

### <span id="page-19-0"></span>R Code and Output - LSMEANS

#### Compared to the SAS output, these pvalues are adjusted.

```
library(lsmeans)
lsmeans(m1, 'Type', contr='pairwise')
```
\$lsmeans

 $\Phi$ contracts

1smean SE df lower.CL upper.CL echolocating bats 3.042364 0.16031730 16 2.702507 3.382222 non-echolocating bats 2.963701 0.09593823 16 2.760321 3.167081 non-echolocating birds 3.065963 0.05580097 16 2.947670 3.184255

Confidence level used: 0.95

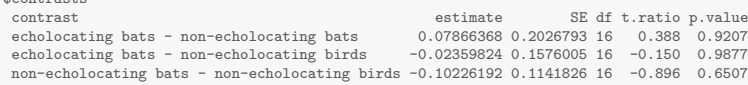

P value adjustment: tukey method for a family of 3 means

### <span id="page-20-0"></span>R Code and Output - F-tests

#### Type III SS F-tests, i.e. drop 1 term

```
drop1(m1, test='F')
Single term deletions
Model:
log(Energy) ~ log(Mass) + Type
        Df Sum of Sq RSS AIC F value Pr(>F)
<none> 0.5533 -63.751
log(Mass) 1 11.5770 12.1303 -4.000 334.7662 3.758e-12 ***
Type 2 0.0296 0.5829 -66.710 0.4276 0.6593
---
Signif. codes: 0 '***' 0.001 '**' 0.01 '*' 0.05 '.' 0.1 ' ' 1
```
### <span id="page-21-0"></span>R Code and Output - F-tests

#### or you could fit the models and compare them using anova

```
anova(lm(log(Energy)~Type, case1002), m1)
Analysis of Variance Table
Model 1: log(Energy) ~ Type
Model 2: log(Energy) ~ log(Mass) + Type
 Res.Df RSS Df Sum of Sq F = Pr(>F)1 17 12.1303
2 16 0.5533 1 11.577 334.77 3.758e-12 ***
---
Signif. codes: 0 '***' 0.001 '**' 0.01 '*' 0.05 '.' 0.1 ' ' 1
anova(lm(log(Energy)~log(Mass), case1002), m1)
Analysis of Variance Table
Model 1: log(Energy) ~ log(Mass)
Model 2: log(Energy) ~ log(Mass) + Type
 Res.Df RSS Df Sum of Sq F Pr(\ge F)1 18 0.58289
2 16 0.55332 2 0.029574 0.4276 0.6593
```
### <span id="page-22-0"></span>R Code and Output - Predictions

```
new = data.frame(Mass=50, Type='echolocating bats')
exp(predict(m1, new, interval='confidence'))
```
fit lwr upr 1 5.421844 4.304047 6.829942

exp(predict(m1, new, interval='prediction'))

fit lwr upr 1 5.421844 3.433494 8.561654